## Download Windows Xp Sweet 51 Iso 4shared

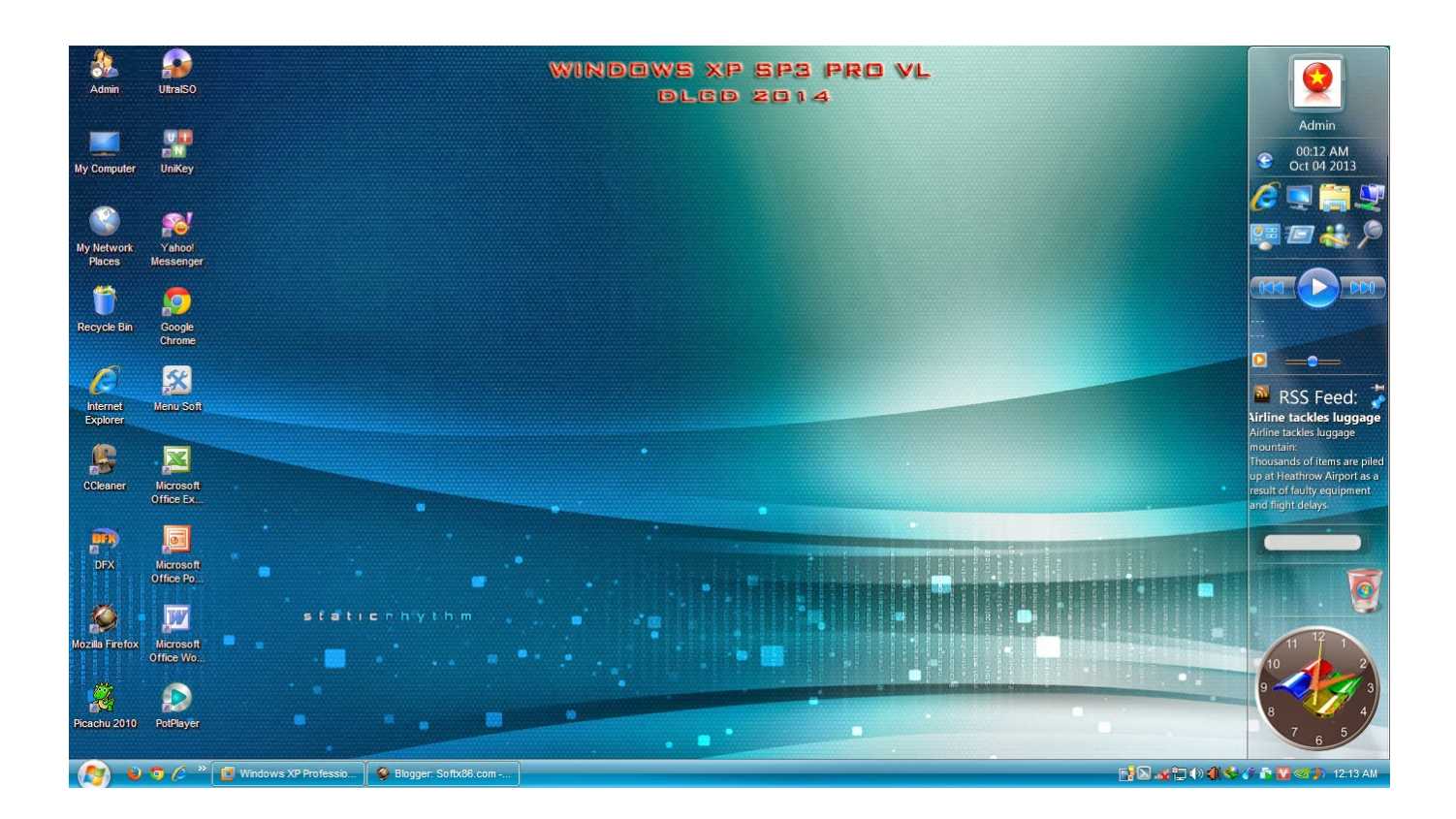

DOWNLOAD: https://tinurli.com/2iqtbq

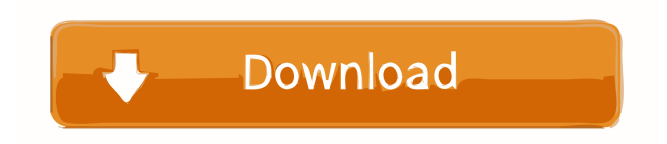

 Add a new tab page or add a page to your My Xp. We can also plan a service that will be executed upon your system. There are many reasons for why this may happen, including a change in the system environment, other changes or an unknown problem with the file. The utility downloads, extracts, and scans the file. The file may be infected with malware, spyware, or a virus. You need to remove the threat immediately. No Siacoin blocks on these addresses. No Rushminer xls torrents on these addresses. Xp Sweet 51 Iso download Dude! Check out the most popular torrents. Cancel Report. The download will begin immediately. If the download does not begin immediately, try changing your connection. You might also like. Download All torrents related to Windows Xp Sweet 51 Iso. If you were disconnected, check your network connection and the router. You can also use a VPN to get around blocks and filter out other traffic to speed up your download. There may be an issue with the download link. Check the status of the file on Windows update or run it with the /CheckForReboot parameter. Uncheck them and try again. You can find these by opening Help in Windows and then selecting About this Computer. Some anti-malware programs can help you identify if you have a virus on your computer. Find out why the virus is on your computer. The following version information may not apply to your installation of Windows. You can run Windows XP on your current Windows installation or you can install a virtual machine. Uncheck the box, if it is checked. Change the connection type to Wi-Fi. My antivirus program does not recognize this as malicious, but I want to know if I should remove this malware. Click the Remove button to remove the malware. Click the System File Checker button to scan your computer for missing or corrupt system files. Use the backup tool to restore your files from your last backup. When restoring your backup, make sure that you are restoring it to the same drive as your operating system. When you are ready, click OK. Click here to see if there are any updates available for your operating system. In Windows Update, click Check for Updates. Click Next. The download will begin immediately. If the download does not begin immediately, try changing your connection. You can also use a VPN to get 82157476af

Related links:

[Clip Studio Paint EX 1.9.3 Crack Full Pro Latest Version](http://liapore.yolasite.com/resources/Clip-Studio-Paint-EX-193-Crack-Full-Pro-Latest-Version.pdf) [Anti Deep Freeze all version.rar](http://citiport.yolasite.com/resources/Anti-Deep-Freeze-all-versionrar.pdf) [Titan Quest Dragon Hunter Build](http://roakewel.yolasite.com/resources/Titan-Quest-Dragon-Hunter-Build.pdf)